**Adobe Photoshop 2022 (Version 23.4.1) Keygen Crack Setup Download [Updated-2022]**

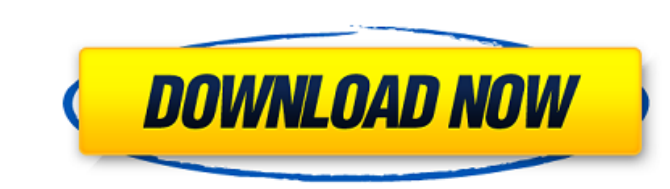

### **Adobe Photoshop 2022 (Version 23.4.1) Crack + [32|64bit]**

# Color Selection The tools for choosing colors fall into two groups, from left to right: \* The keyboard shortcuts First, you have Color Filter, the Color Picker, the Eyedropper, and Blur. The next group, to the right of t and use the same keyboard shortcuts as the ones to the left. Colorize offers a way to change the color of an image within the filter display, while Eyedropper lets you choose a color from anywhere on the screen-even from a

# **Adobe Photoshop 2022 (Version 23.4.1) Free Download**

The latest version is Photoshop Elements 2019 for Windows. (Spoiler: Open it as a trial, for free. The trial runs until October 30, 2019, at which time you can either continue the free version. If you're thinking of sticki third version of the program and the newest version of the program. In this post you'll learn about: Adjusting an image Working with the drawing tools Image editing techniques Developing images for print or the web Changin to make. You can adjust an image as you would in any other photo editing application such as Photoshop. See below the image adjustments you can make: Adjustment Type Size (px) Value Looked at: High Contrast Filter: Gradien with. The resolution is the number of pixels in the image. The same settings apply for different types of images. For more on the types and the resolutions of images, see JPEG & TIFF file types. If you change the resolutio image with one of the following: Decrease size Large 4x Reduce the amount of whitespace in the image Yes Increase size Maintain size No Changing the resolution of the image does not affect how the image adjustments The nex Adjustments panel. These image adjustments are: Brightness Contrast Saturation Color Correction Whiteness Adjust the Image Brightness of an image by moving the brightness slider. Brightness is the contrast of an image: the

### **Adobe Photoshop 2022 (Version 23.4.1) Crack With Serial Key**

Use the Polygonal Lasso tool to draw freeform selections. There are many different shapes, including squares, circles, ellipses and polygons. You can drag the Polygonal Lasso around your canvas, or use the marquee tool and be applied to any or all of its layers. This tool allows you to apply artistic, watercolor-like effects to your images. This is great for adding special effects to a picture, such as a sparkly reflection to a photo. The Gr is allows you to use any image. This allows you to use any image, font or background pattern as a stencil to paint on your photos. You can select a brush or pen, and move to a new area in your image. Stroke width, and opac pen tool. The Pen tool is similar to the brush and allows you to draw freeform paths across your images. You can change the size and length of the stroke, and add random effects to your paths. The Smudge tool is a black an parts of your image, such as the background. This tool allows you to create and apply custom brushes. You can change the brush size, color, and opacity. The Pattern and Gradient tools create patterns and automatically adju over the canvas, you can change the color, thickness, and angle of the gradient. This tool creates pattern fills. You can create a range of sizes and shapes. The Sketch tool provides various styles and methods of filling y

#### **What's New In?**

Q: Getting Joomla to use the internal or external CSS I've got a Joomla project where I'm trying to change the default style of the administration interface of a component. In the XML I've managed to override the default s tell it to use the theme instead of the Joomla's default one. A: The best way I've found to change the style of the administration screen is by modifying the params.php file of your admin/ directory. There is a \$option var custom admin screen. There is quite a good article here on how to do that. Koparina, Borås Koparina, Borås Koparina is a locality in Borås Municipality, Västra Götaland County, Sweden. It is located 5.8 km north-west of Bo Västra Götaland County Category:Populated places in BoråsQ: Insecticide that kills insects including ants Is there any insecticide out there that is fairly non-toxic to humans, that is kills insects including ants, and tha kills ant. The leaves and crowns look like this to me - A: I have used the spray insecticide that is actually ethanol in this situation and it works fairly well. It does take a while for some weeds and such to die but it i

# **System Requirements:**

Minimum: OS: Microsoft Windows 7, Windows 8, Windows 8, Windows 8.1, Windows 10 Processor: Intel Core i5 Memory: 8 GB Graphics: NVIDIA GeForce GTX 560 DirectX: Version 9.0 Network: Broadband Internet connection Storage: 10 Recommended: OS: Microsoft Windows 7, Windows 8, Windows 8.1, Windows 10

<http://findmallorca.com/adobe-photoshop-2022-version-23-0-serial-number/> <https://digi-office.eu/2022/07/01/photoshop-cs5-key-generator-keygen-for-lifetime-win-mac/> <https://carolwestfineart.com/adobe-photoshop-cs5-mac-win/> <http://galaxy7music.com/?p=44647> <https://rocketchanson.com/advert/photoshop-2022-version-23-0-2-serial-key-free-license-key-free-updated/> [https://www.careerfirst.lk/sites/default/files/webform/cv/Adobe-Photoshop-CC-2018\\_34.pdf](https://www.careerfirst.lk/sites/default/files/webform/cv/Adobe-Photoshop-CC-2018_34.pdf) <https://pianoetrade.com/wp-content/uploads/2022/07/leilave.pdf> [http://www.readbutneverred.com/wp-content/uploads/2022/06/Photoshop\\_2021\\_Version\\_2251\\_Crack\\_\\_Serial\\_Number\\_\\_Download\\_2022\\_New.pdf](http://www.readbutneverred.com/wp-content/uploads/2022/06/Photoshop_2021_Version_2251_Crack__Serial_Number__Download_2022_New.pdf) <http://descargatelo.net/?p=25252> <https://www.lbbskin.com/human-health/photoshop-2021-version-22-1-1-full-product-key-mac-win/> <https://dogrywka.pl/photoshop-2021-version-22-0-0-patch-full-version/> <https://believewedding.com/2022/06/30/photoshop-cs6-crack-keygen-free/> [https://www.cameraitacina.com/en/system/files/webform/feedback/photoshop-cc-2014\\_20.pdf](https://www.cameraitacina.com/en/system/files/webform/feedback/photoshop-cc-2014_20.pdf) <http://topfleamarket.com/?p=23819> [https://www.zmiksowane.com/wp-content/uploads/2022/07/Adobe\\_Photoshop\\_2021\\_Version\\_2241.pdf](https://www.zmiksowane.com/wp-content/uploads/2022/07/Adobe_Photoshop_2021_Version_2241.pdf) <http://www.b3llaphotographyblog.com/photoshop-2022-version-23-1-1-crack-mega-with-license-code/> <https://emealjobs.nttdata.com/pt-pt/system/files/webform/jaktule818.pdf> <https://dev.mymontebenefits.com/sites/default/files/webform/photoshop-2022-.pdf> <http://lovelymms.com/adobe-photoshop-2021-version-22-5-1-crack-patch/> <https://www.5etwal.com/photoshop-cs4-crack-full-version-free-download/>